Math 152, Matlab Diaries

Numerical Integration: Rectangle rule (left (1), and right (r)), Midpoint rule (m), trapezoidal rule (t), Simpson's rule (s).

The experiments show that for "most" functions the numerical integrattion produces values which have an error proportional to

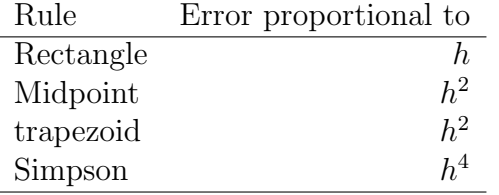

where  $h$  is the length of the subintervals used.

```
%Commands to compute the definite integral from 0 to 1 of a given
%function f.
%Math 152 -- Numerical Integration
%Define an inline function f, e.g.
%f=inline('x.^0.5');% f = inline('1./(1+x)<sup>'</sup>;
%f=inline('pi*cos(pi*x/2)');
%f=inline('1+sin(2*pi*x)');%f=inline('(\sin(32*pi*x)).^2');%Assume interval of integration is [0,1]
n=4;
for j=1:7.
   h=1/n; x=h*[0:n]; x=m+h*([0:n-1]+0.5);
   c=ones(size(x)); c(1)=0.5; c(n+1)=0.5;
   f x=f(x); f m=f(xm);
   l(j)=h*sum(fx(1:n)); r(j)=h*sum(fx(2:n+1));
   m(j) = h * sum(fm); t(j) = h * c * fx'; s(j) = t(j)/3 + 2 * m(j)/3;n=2*n;
end;
%END
----Experiments:
f =Inline function:
     f(x) = 2*xm152_intnum
[1; r; m; t; s]' %Values
```
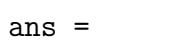

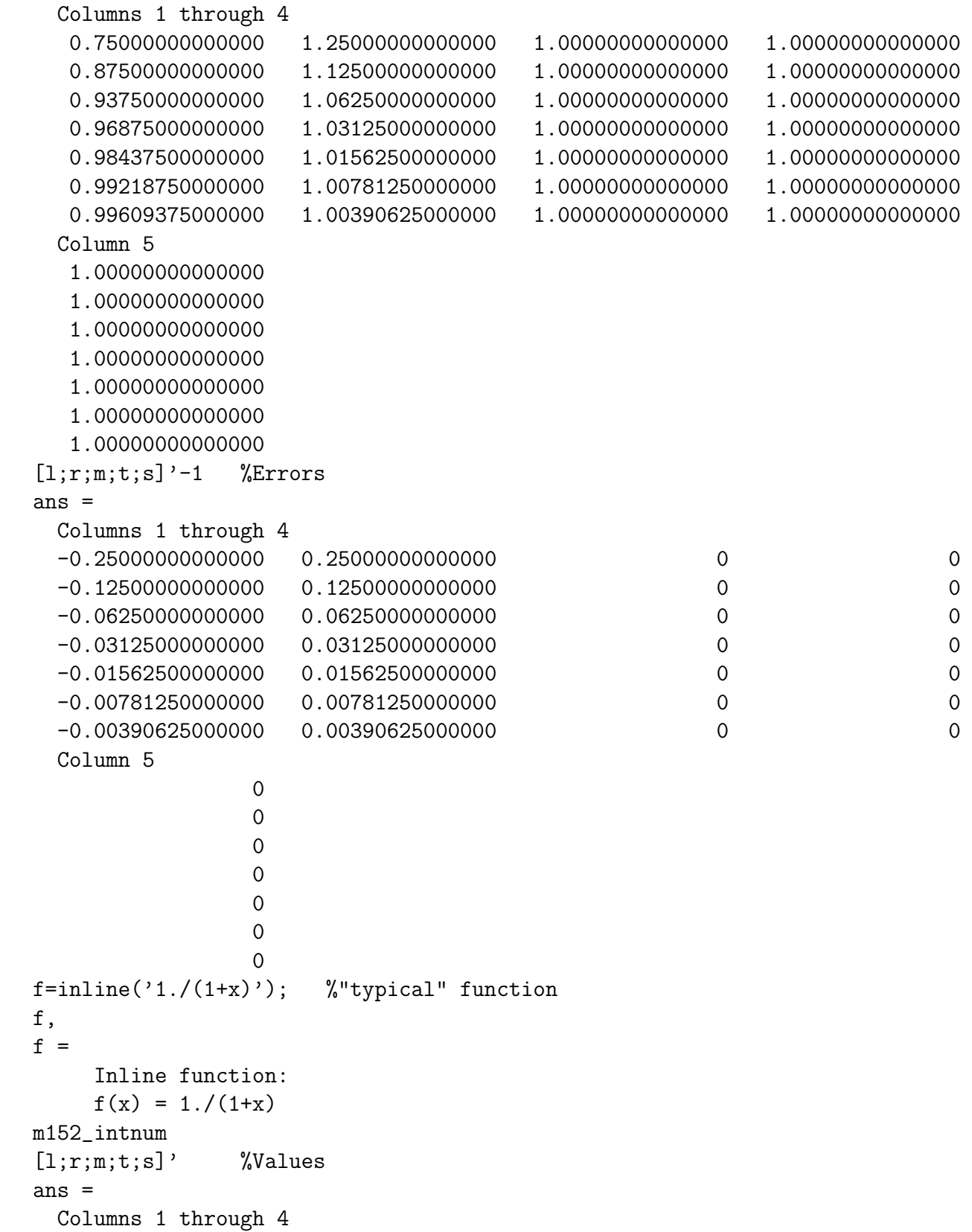

```
0.75952380952381 0.63452380952381 0.69121989121989 0.69702380952381
  0.72537185037185 0.66287185037185 0.69266055404320 0.69412185037185
  0.70901620220753 0.67776620220753 0.69302521433097 0.69339120220753
  0.70102070826925 0.68539570826925 0.69311666949756 0.69320820826925
  0.69706868888340 0.68925618888340 0.69313955157281 0.69316243888340
  0.69510412022811 0.69119787022811 0.69314527323678 0.69315099522811
  0.69412469673244 0.69217157173244 0.69314670372438 0.69314813423244
 Column 5
  0.69315453065453
  0.69314765281942
  0.69314721028982
  0.69314718242146
  0.69314718067634
  0.69314718056722
  0.69314718056040
[1; m; t; s]'-log(2) %Errors
ans =0.06637662896386 -0.00192728934005 0.00387662896386 0.00000735009459
  0.03222466981191 -0.00048662651674 0.00097466981190 0.00000047225947
  0.01586902164758 -0.00012196622897 0.00024402164758 0.00000002972988
  0.00787352770930 -0.00003051106239 0.00006102770930 0.00000000186151
  0.00392150832346 -0.00000762898713 0.00001525832346 0.00000000011640
  0.00195693966816 -0.00000190732317 0.00000381466816 0.00000000000728
  0.00097751617250 -0.00000047683557 0.00000095367250 0.00000000000045
f=inline('sin(x).^2')
f =
    Inline function:
    f(x) = sin(x).<sup>2</sup>
m152_intnum
[1; m; t; s]'ans =0.18892224132172 0.27029030033372 0.27743141860592 0.27267067309112
  0.22960627082772 0.27208257185117 0.27386085946982 0.27267533439072
  0.25084442133944 0.27252757819089 0.27297171566049 0.27267562401409
  0.26168599976517 0.27263863967070 0.27274964692569 0.27267564208903
  0.26716231971793 0.27266639317835 0.27269414329820 0.27267564321830
  0.26991435644814 0.27267333081417 0.27268026823828 0.27267564328887
  0.27129384363116 0.27267506517682 0.27267679952622 0.27267564329329
f=inline('pi*cos(pi*x/2)');
m152_intnum
[1; m; t; s]'ans =
  2.36693068364427 2.01290908559913 1.97423160194555 2.00001659104794
  2.18991988462170 2.00321637816795 1.99357034377234 2.00000103336941
```

```
3
```

```
2.09656813139483 2.00080341630993 1.99839336097014 2.00000006453000
  2.04868577385238 2.00020081172837 1.99959838864004 2.00000000403226
   2.02444329279037 2.00005020028590 1.99989960018420 2.00000000025200
   2.01224674653814 2.00001254990610 1.99997490023505 2.00000000001575
  2.00612964822212 2.00000313746619 1.99999372507058 2.00000000000099
[1; m; t; s]'-2 %errors
ans =0.36693068364427 0.01290908559913 -0.02576839805445 0.00001659104794
   0.18991988462170 0.00321637816795 -0.00642965622766 0.00000103336941
   0.09656813139483 0.00080341630993 -0.00160663902986 0.00000006453000
   0.04868577385238 0.00020081172837 -0.00040161135996 0.00000000403226
   0.02444329279037 0.00005020028590 -0.00010039981580 0.00000000025200
   0.01224674653814 0.00001254990610 -0.00002509976495 0.00000000001575
   0.00612964822212 0.00000313746619 -0.00000627492942 0.00000000000099
f=inline('x.^0.5'),
f =Inline function:
    f(x) = x. <sup>0</sup>.5 %atypical -- errors are "larger than expected
                      %Reason: f is not differentiable on [0,1]
      %Compare error formulas
m152_intnum
[1; m; t; s]'ans =0.51828304624275 0.67297739700616 0.64328304624275 0.66307928008502
   0.59563022162445 0.66903217213000 0.65813022162445 0.66539818862815
   0.63233119687723 0.66753667568066 0.66358119687723 0.66621818274618
   0.64993393627894 0.66698268647807 0.66555893627894 0.66650810307836
   0.65845831137851 0.66678050321514 0.66627081137851 0.66661060593627
   0.66261940729683 0.66670744065623 0.66652565729683 0.66664684620310
   0.66466342397653 0.66668121412338 0.66661654897653 0.66665965907443
[1; m; t; s]' -2/3 %Errors
ans =-0.14838362042392 0.00631073033950 -0.02338362042392 -0.00358738658164
 -0.07103644504221 0.00236550546334 -0.00853644504221 -0.00126847803851
 -0.03433546978944 0.00087000901399 -0.00308546978944 -0.00044848392049
 -0.01673273038772 0.00031601981141 -0.00110773038772 -0.00015856358830
 -0.00820835528816 0.00011383654848 -0.00039585528816 -0.00005606073040
 -0.00404725936984 0.00004077398956 -0.00014100936984 -0.00001982046357
 -0.00200324269014 0.00001454745671 -0.00005011769014 -0.00000700759224
f=inline('(sin(32*pi*x)).^2')
f =
     Inline function:
    f(x) = (sin(32*pi*x)).<sup>2</sup> %Highly oscillatory!!!
m152_intnum
```
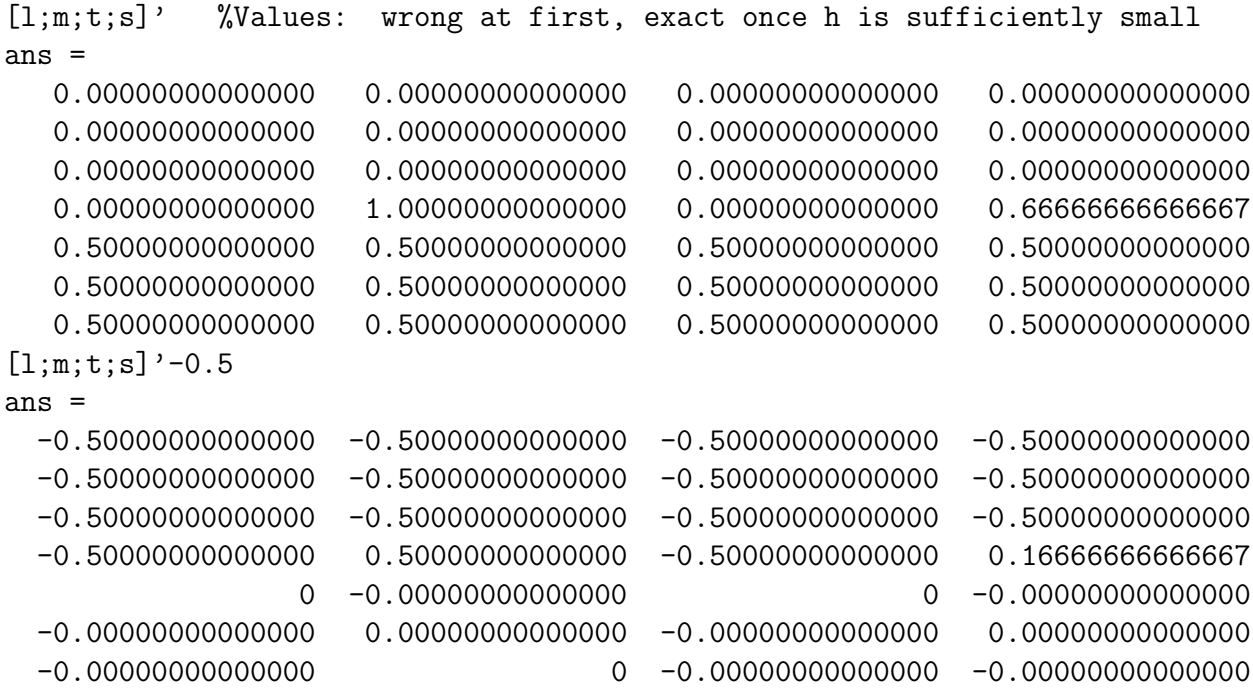

----------